# Java Programming AP Edition U1C2 Elementary Programming

IDENTIFIERS ERIC Y. CHOU, PH.D. IEEE SENIOR MEMBER

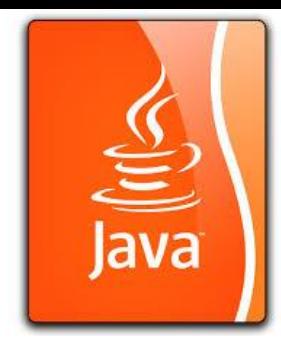

## Where will see a lot of identifiers

public class **Example** { public static void main(String[] args){ // Variable Declaration double radius = 5.0; // Input part Scanner input = new Scanner(System.in); radius = input.nextDouble(); // Processing part double area = Math.PI  $*$  radius  $*$  radius; // Output Part System.out.println(area); }

}

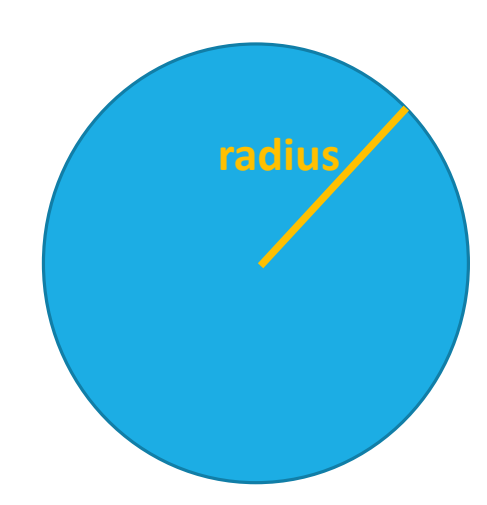

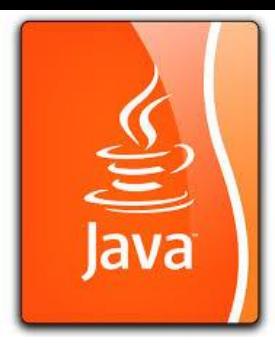

## Identifiers

Identifiers are the name that identify the elements such as **variables, classes, methods** in a program.

All identifiers in Java must obey the following rules:

 $\Box$  An identifier is a sequence of characters that consists of letters, digits underscores  $\Box$ , and dollar sign (\$). An identifier must start with a letter, an underscore (\_), or a dollar sign (\$). It can not start with a digit (number).

An identifier cannot be a reserved word.

An identifier cannot be true, false, or null.

**An identifier can be of any length.** 

#### Variables Variables are used to represent values that may be changed in the program.

A variable must be declared before used.

A variable declaration in syntax: <data type> <variable name>;

- Examples of variable declarations:
- $\cdot$ int count;
- \*double radius;
- **V** double interestRate;

Primitive data type: byte, short, int, long, float, double, char, Boolean;

Reference data type: <class name>

Multiple instance for variable declaration is allowed in Java:

datatype variable1, variable2, …, variablen;

Declaration and assignment in the same statement is also allowed: int count=1;

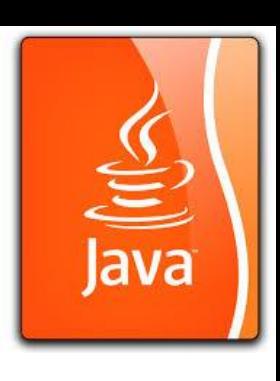

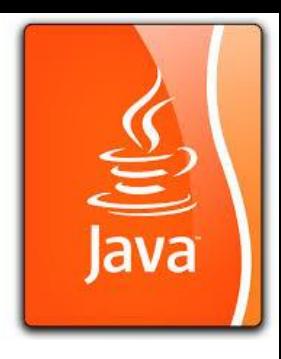

#### Declaring Variables

int x; // Declare x to be an // integer variable; double radius; // Declare radius to // be a double variable; char a; // Declare a to be a // character variable;

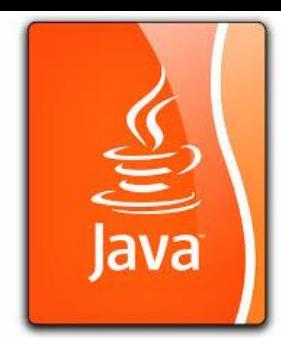

#### Assignment Statements

 $x = 1$ ; // Assign 1 to x; radius =  $1.0$ ; // Assign 1.0 to radius;  $a = 'A';$  // Assign 'A' to a;

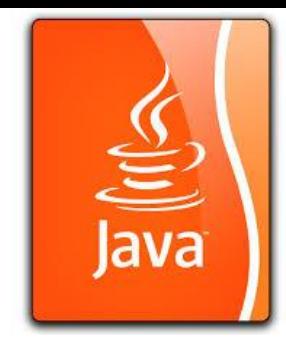

#### Variables

// Compute the first area

radius  $= 1.0$ ;

```
area = radius * radius * 3.14159;
```
System.out.println("The area is " + area + " for radius "+radius);

```
// Compute the second area
```
radius  $= 2.0$ ;

```
area = radius * radius * 3.14159;
```

```
System.out.println("The area is " + area + " for radius "+radius);
```
Assignment Statement and Assignment Expressions An assignment statement designates a value for a variable. An assignment statement can be used as an expression in Java.

**Syntax (assignment statement):** 

```
<variable> = <expression> ;
```
An expression represents a computation involving values, variables, and operators that taking them together, evaluates to a value. int  $y=1$ ; double radius = 1.0; int  $x = 5 * (3 / 2)$ ;  $x = 1$ ; // correct;

 $1 = x$ ; // incorrect;

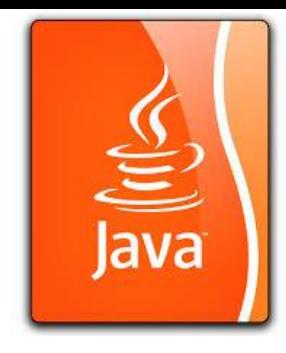

## Assignements

Evaluate the + sign first, then the assignment.

 $x = 1$ ;

 $x = x + 1;$ 

If a value is assigned to multiple variables, you can use this syntax:

 $i = j = k = 1;$ Which is equivalent to:  $k = 1;$  $j = \overline{k};$  $i = j'$ ;

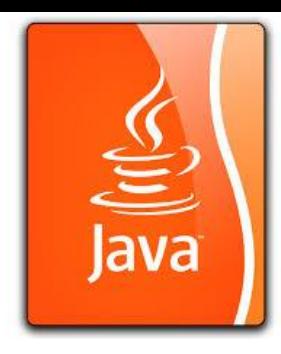

## Identifiers for Methods

public static void main(String[] args){ … }

public double abs(double a){ … }

Will be covered in Chapter 9.